# BabelPad Crack Download [Mac/Win] [2022-Latest]

# Download

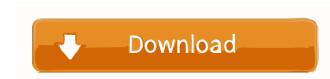

#### BabelPad With Full Keygen [32|64bit] [March-2022]

BabelPad is a cross-platform Unicode editor for Windows and Linux. It was developed for the purpose of creating (and later converting) Unicode text. BabelPad is great for text professionals, as it includes advanced Unicode features, such as formatting, validation and conversion. BabelPad is great for text professionals, as it includes advanced Unicode features, such as formatting, validation and conversion. BabelPad is completely free to use, and comes with no spyware or other harmful software components. Does BabelPad Save and Store the Edited Text? BabelPad does not keep the original or modified text after you close it. However, you can open or convert the file in other applications, or even save it to the clipboard. BabelPad features: Create, open, view, save, edit, convert and replace multiple Unicode text formats (W3C HTML, TXT, CSV, XHTML, etc.) Insert Unicode text into and join lines Search and replace multiple strings in batch mode Unicode normalization Search and replace for the purpose of cerease the indent Insert non-printing characters, including bidirectional control characters Show hidden characters, properties, spacing Run basic Unicode validation Adjust spacing, page break, and more Save the file to the clipboard Set composite font mappings Use font substitution Include fonts in the list Paste a selected block of Unicode text Redirect standard input to the program Without installation Support of UTF-16 and UTF-8 encoding Support of Unicode-compliant formats HTML, TXT, RTF, CSV, and XHTML Integration with the default text editor of your operating system Start the program when Windows starts Installable to hard disk Optional: Create and insert Unicode block references Unicode editing on Windows and Linux Unicode document viewing and editing (formatted) Easy drag & drop into external applications Add extended Unicode support to other editors Open and view web pages, such as Unicode-compliant web pages Text layout mode View character properties

## BabelPad Crack+ Patch With Serial Key

- Create your own macros to perform common tasks with one click. - Keyboard shortcuts allow you to use your keyboard shortcuts to perform common tasks with a single click. - Macros can have multiple variable values that can be changed to suit your needs. - Macros can be used to make the translation process more efficient. - Macros functions can be based on predefined actions (Insert, Delete, Convert, etc.) or you can program your own. - Multi-file macros for a single action so that you can run one macro over multiple files, or run multiple macros at once. - You can choose to run macros on entire folders or just individual files. - You can also before you run them simultaneously. - You can also choose to run macros to perform multiple folders. - You can also perform multiple actions at once. - Save macros to an external file or the system clipboard. - You can also perform multiple actions at once. - Seript macros on entire folders. - Run macros on entire folders. - Run macros on entire folders. - Run macros on individual files. - Script macros in your favorite scripting language: Python, VBScript, VBS, JScript, ASP, Perl, Phyton, Tcl, etc. - Script macros you can use. - Edit macros by clicking the Edit Macros 77a5ca646e

### BabelPad Crack+ With Full Keygen [2022]

BabelPad is a feature-rich application able to convert Unicode text. In addition to support for many languages, the program is able to handle multiple scripts, as well as Chinese-European, Arabic-Latin and Turkish-Latin variants. SpamGuard 2.7.1.2 SpamGuard 2.7.1.2 SpamGuard is a unified spam filtering utility for all emails are allowed well as a registered user). - All inbound and outbound email. - Spam email detection: You specify the number of emails that are allowed per day and how many SPAM emails are allowed. After that, the utility informs you if there are any SPAM messages that were allowed. You can then decide to reject all of them (default), reject them all but allow the sender was a registered user) or allow the messages (in case the sender was a non-registered user). - The SpamBox allows you to store and manage emails in your webmail. - Block List: Adds a blacklist or whitelist of emails to your main account, so that future emails are either delivered to your webmail or blocked. - SpamReporter: SpamReporter: SpamReporter: SpamReporter: AutoReporter: AutoReporter: AutoReporter: AutoReporter: AutoReporter: AutoReporter is also a post-processing spam filter, that runs each day and filters any new messages that are not already in your database. - SpamTagger: An inbound spam engine that also examines attachments for spam. - SpamFinder; Supports a very large list of recipients, if the list has been managed and updated manually. - SpamFinder: Detects phishing emails. - PhishingFinder: Detects phishing emails. - PhishingFinder: Detects phishing emails. - PhishingBlock: Identifies and allows phishing emails. - PhishingWatcher: Allows you to integrate a third-party email client and save you the need to configure it. - WebMail: Webmail integration. - PhishingWatcher: Allows you to heartival of new emails which contain malware.

#### What's New in the?

BabelPad is a feature-rich application able to convert Unicode text, enabling advanced computer users to render complex scripts. The perks of a portable application Installation is not a requirement, which makes BabelPad portable. You can drop its executable file anywhere on the hard disk and just click it to run. It is also possible to save the app to a USB flash disk or similar storage unit, in order to run it on any computer with minimum effort and without prior installers. The important aspect to take into account is that the Windows registry does not get updated with new entries, and files are not left behind on the HDD after removing the utility. A generous editing toolbox available The interface resembles the one of a common word processor. It is possible to create and open TXT, HTML, XML, XHTML, CSV, RTF and other files types. You can insert and join lines, use a search and replace function, replace multiple strings at once in batch mode, reverse the order of characters, increase or decrease the indent, as well as take a snapshot of the entire program or just the editor pane. BabelPad also lets you insert bidirectional control characters, use validation texts, configure composite fort mappings, disable line wrapping, and change the layout mode. These are just some of the options available through BabelPad. Resource-friendly editor for Unicode text. What's New: Version 5.1.5: - "Shader" options to define rule-based foreground and background colors. - High-lightable characters support for Turkish keyboard layout. Windows App Windows App Windows A

# System Requirements For BabelPad:

At the start of play, you need only 1 PC for the game. As players complete challenges, they gain experience and level up, gaining better equipment are required to play. The equipment are required to play. The e

Related links:

http://pi-brands.com/wp-content/uploads/2022/06/werjaz.pdf http://maxiwire.com/?p=1052 https://kapro.com/wp-content/uploads/2022/06/conben.pdf https://nansh.org/portal/checklists/checklist.php?clid=61003 https://news.mtkenya.co.ke/advert/reader-for-pc-2-4-00-05230-crack-patch-with-serial-key-latest/ https://jariosos.com/upload/files/2022/06/YOmrZ94gin4B4DIvXv5A\_06\_7eeb9c26c9db2a85b1ce77754262e033\_file.pdf http://www.threadforthought.net/wp-content/uploads/Deep\_Diff.pdf http://mangalamdesigner.com/?p=15006 http://raga-e-store.com/wp-content/uploads/2022/06/Subtitle\_player.pdf https://6v9x.com/easy-photo-effects-crack-download/